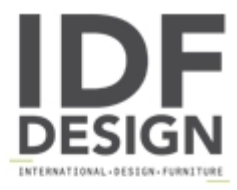

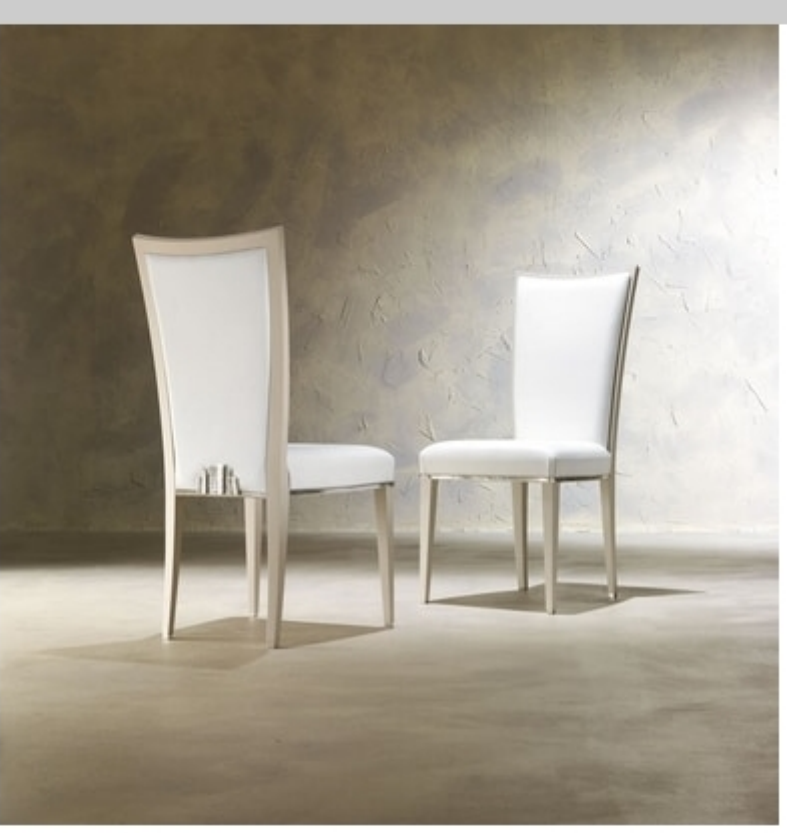

## Dahlia 361S

Dining chair in wood, with P7528 finish, with pewter details. Padded seat and back. L48 P58 H103 cm

Produced by

**Meroni Snc** 62 Via Trieste 20036 Meda (Monza Brianza) Italy

Phone: +39 0362 74972 Fax: +39 0362 71508 E-mail: commerciale@meronisnc.it Website: http://www.meronisnc.it

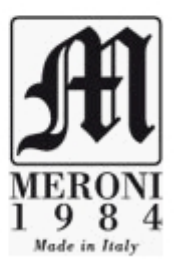